## **Solicitud de rotulaciones individuales**

Línea de diseño Siedle Vario

# **SSS SIEDLE**

#### **Estimado cliente:**

Las etiquetas rotuladas de forma profesional completan la alta calidad funcional y estética que caracteriza a los interfonos de Siedle.

La rotulación realizada por nuestro servicio garantiza una buena lectura, siendo resistente a la intemperie y los rayos UV, y ajustándose de forma óptima al diseño del producto.

Sólo los insertos que encajan de forma exacta garantizan un aspecto óptimo. Para ello se debe indicar el tipo de etiqueta correcto. ¡Fíjese en los dibujos para identificar su instalación! En caso de duda recomendamos medir el cajetín o adjuntar una foto en su solicitud.

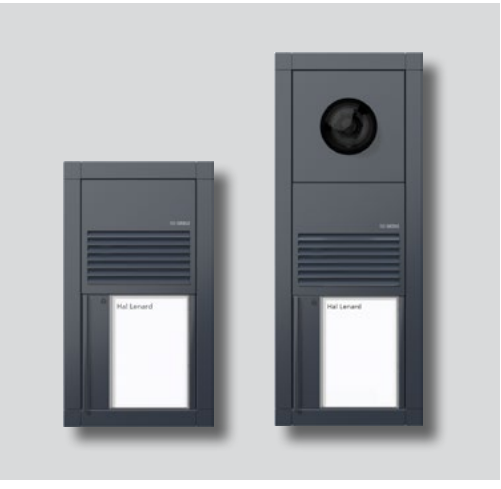

Ejemplo de posibles modelos

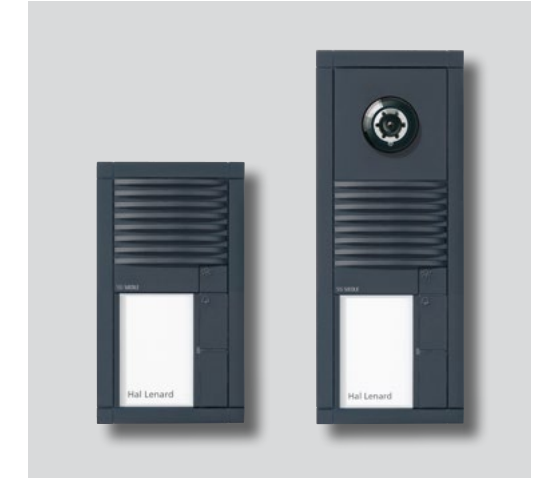

## **SSS SIEDLE**

#### **Rellenar el formulario**

• Seleccione el tipo de etiqueta a rotular e introduzca su nombre o la rotulación que desee en los campos previstos para ello en el formulario, para cada letra una casilla.

• Si desea espacios en blanco en caso de rotulación de varias líneas, deje libre en el campo de entrada la línea deseada. • Indique la cantidad con la

misma rotulación. • Complete su nombre y la dirección de envío y envíe el formulario cumplimentado por completo al servicio de rotulación de Siedle.

• Rogamos adjunte a la solicitud una plantilla reproducible para los gráficos.

#### **Soporte de escritura**

Siedle suministra un inserto que encaja de forma exacta, en lámina transparente resistente a los rayos UV y la humedad, que no se ondula ni amarillea.

#### **Configuración**

En la imagen se ven módulos de teclas con dos etiquetas identificativas de inquilinos. La rotulación deseada se realizará exactamente con el mismo tipo y tamaño de escritura que muestra el ejemplo de rotulación "Max Mustermann".

#### **Deseos especiales**

Póngase en contacto para ello con nuestro servicio de rotulación: Teléfono +49 7723 63-260 Fax +49 7723 63-72260 inscriptions@siedle.de

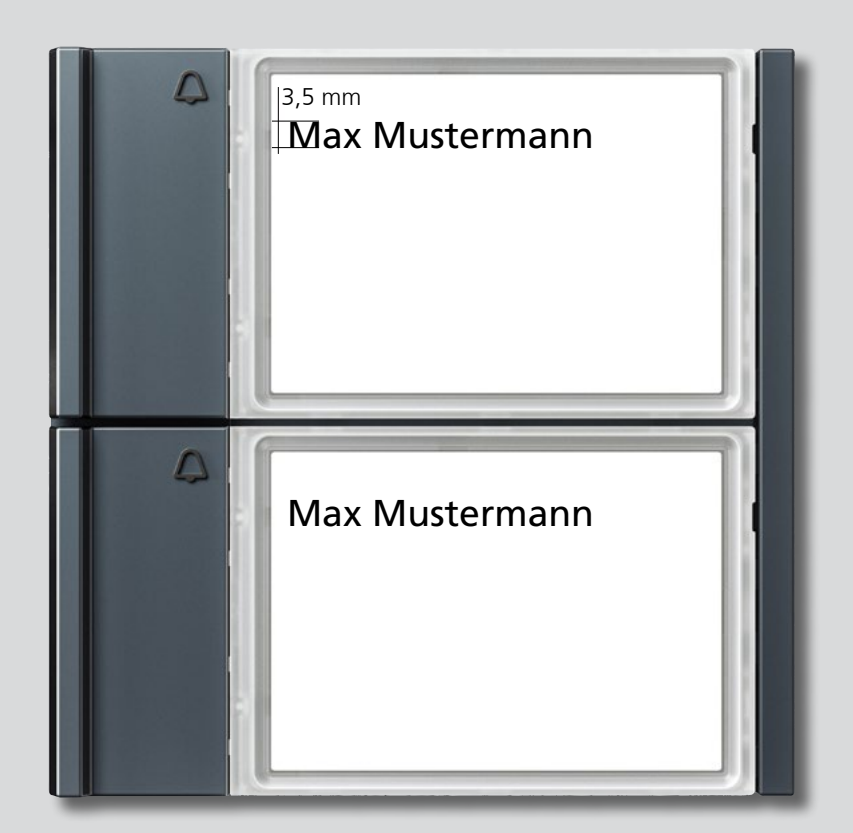

**TM 700-2-…**

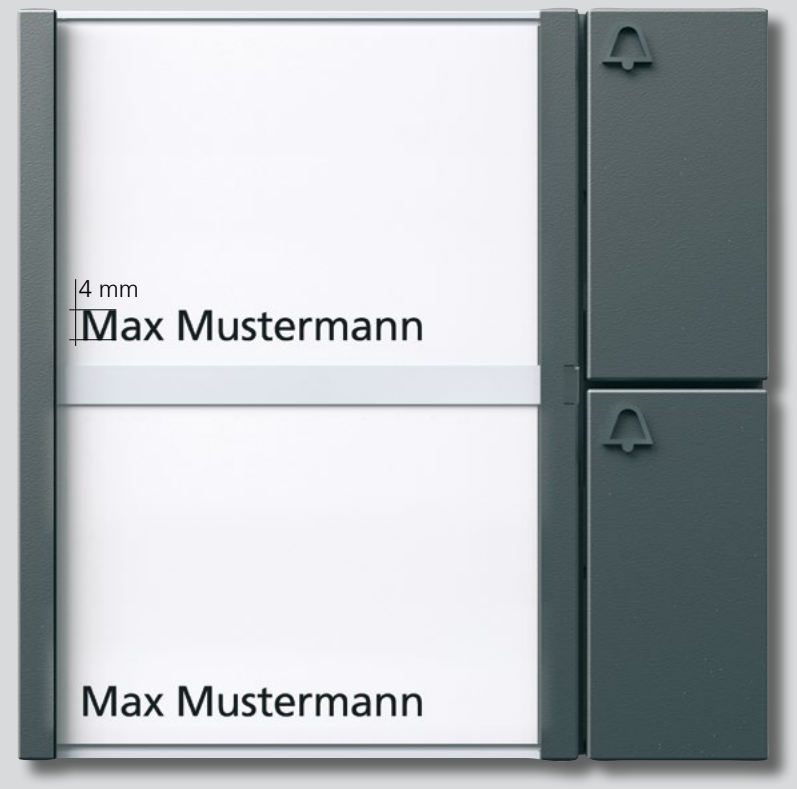

**BTM 650-02 / TM 61x-2**

Rotulación original, tamaño original (Frutiger LT COM 55 Roman)

### **Rotulación Teclas de llamada**

#### **(TM 700-…)**

# **SSS SIEDLE**

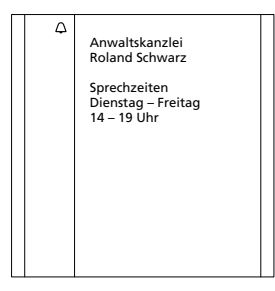

1 Tecla de llamada

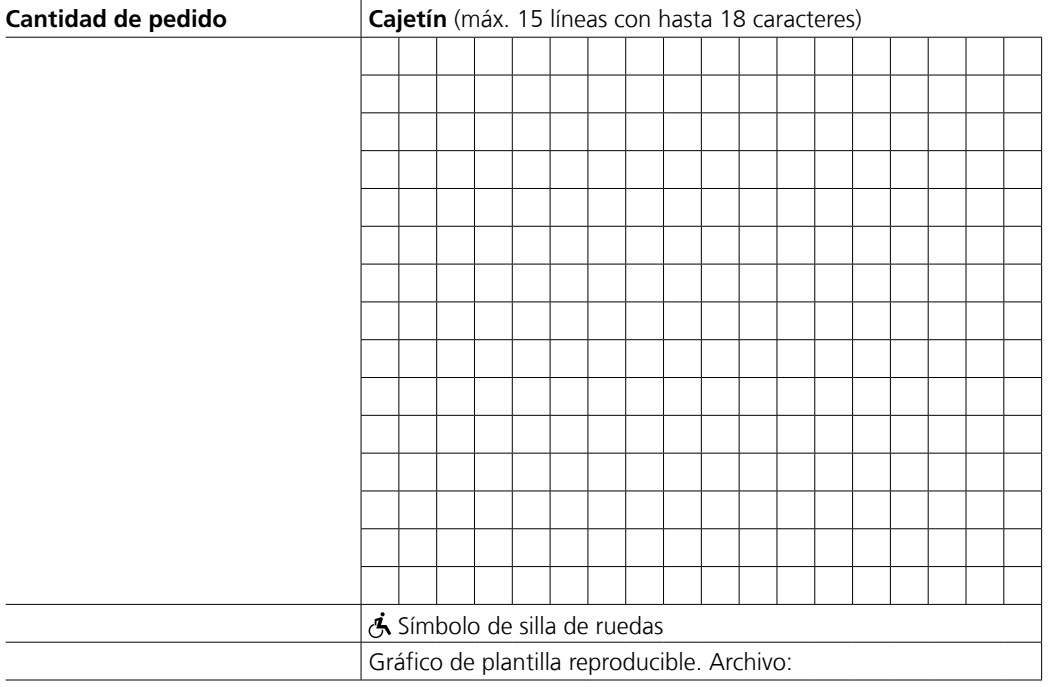

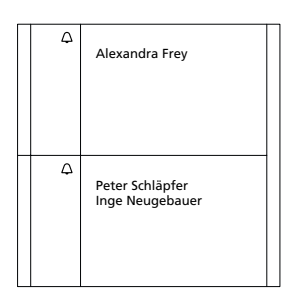

2 Teclas de llamada

 $\overline{a}$ 

 $\overline{a}$ 

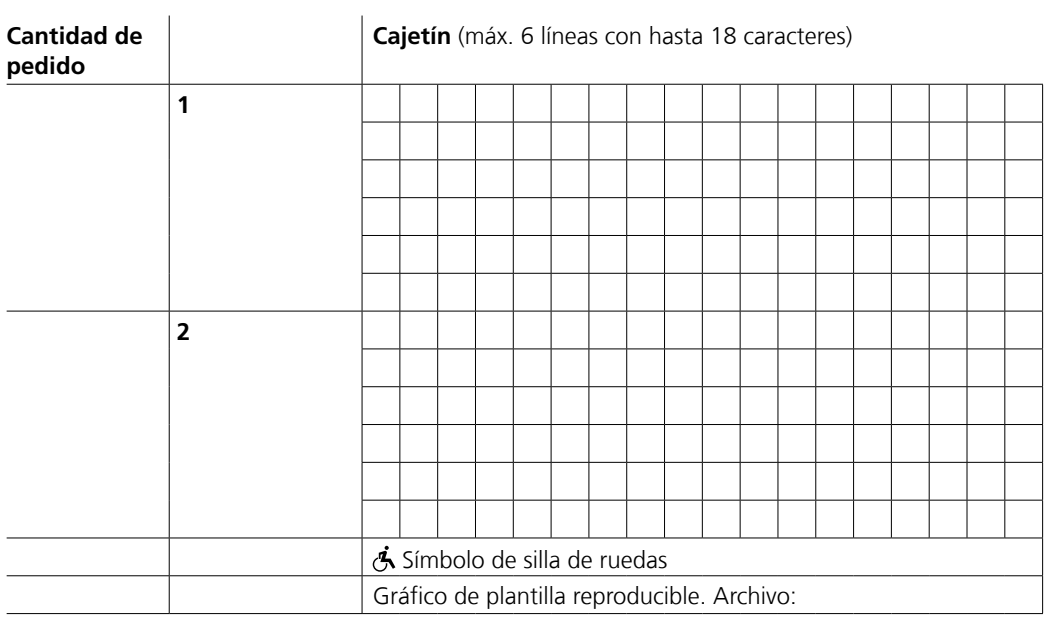

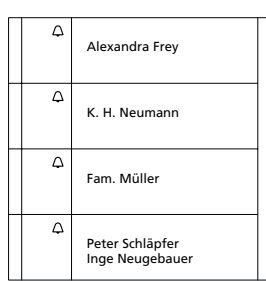

4 Teclas de llamada

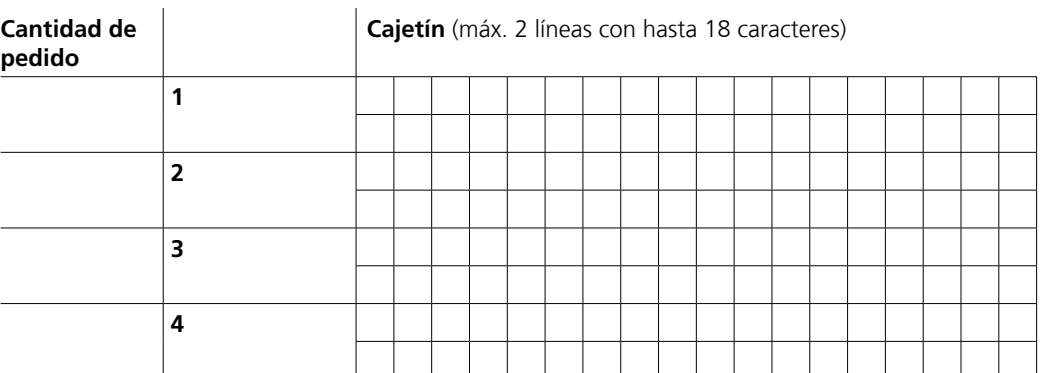

En sistemas de timbres grandes, envíenos todos los nombres para la rotulación de las teclas de llamada y el tipo de módulo (módulo simple, etc.) en un archivo separado.

### **Rotulación Teclas de llamada**

### **(BTM 650-…/ TM 61x-…)**

# **SSS SIEDLE**

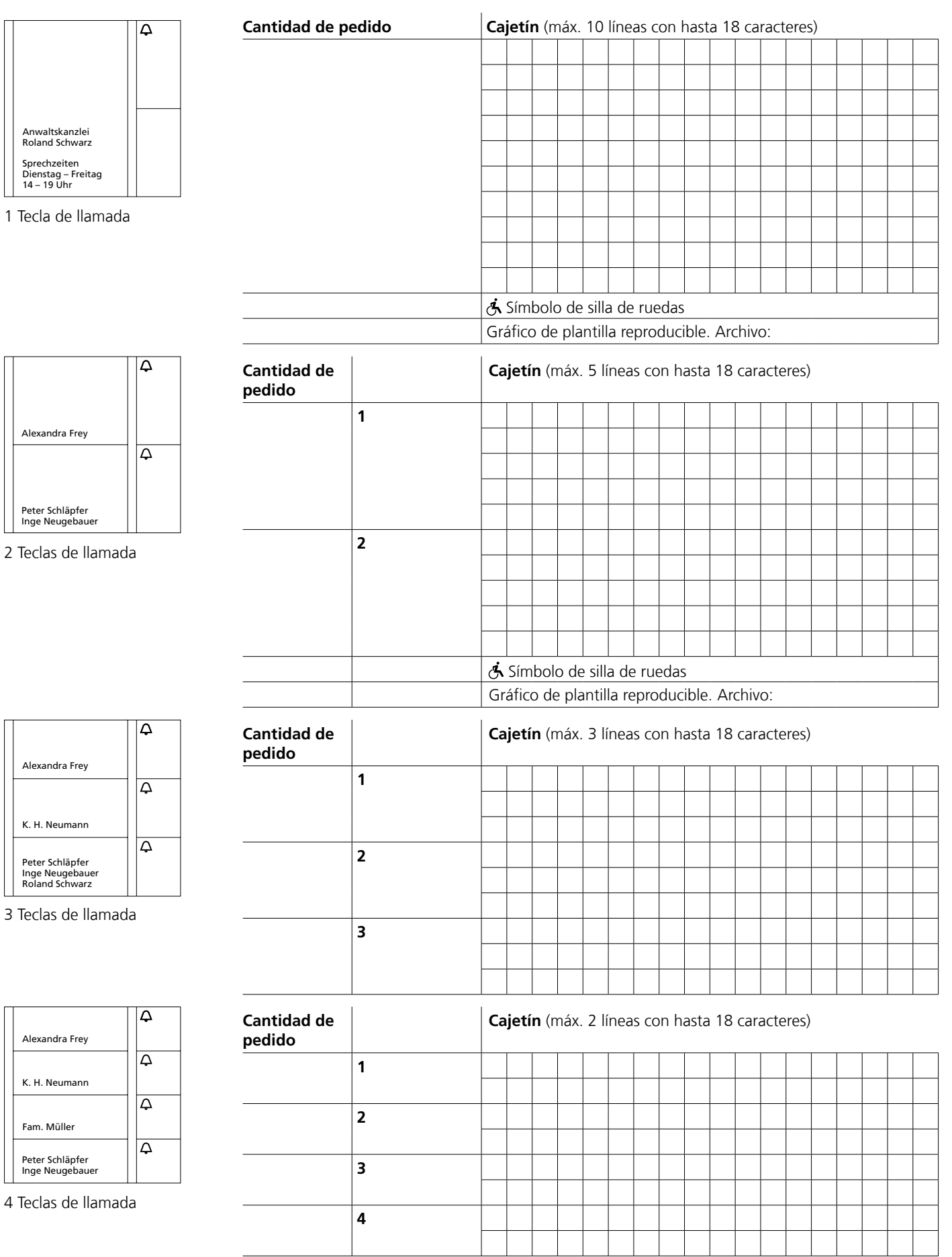

En sistemas de timbres grandes, envíenos todos los nombres para la rotulación de las teclas de llamada y el tipo de módulo (módulo simple, etc.) en un archivo separado.

# **SSS SIEDLE**

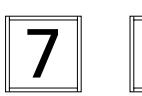

Número de vivienda

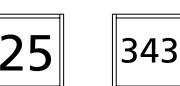

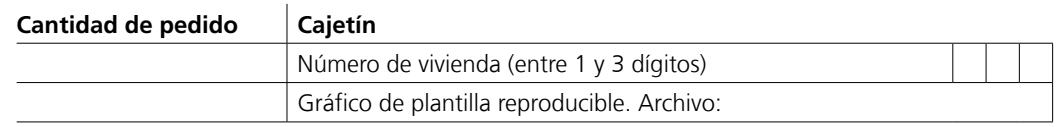

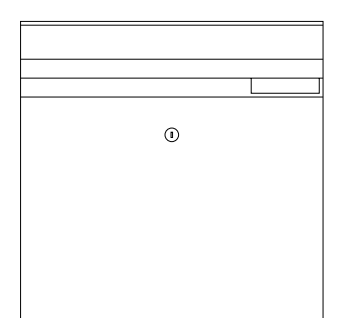

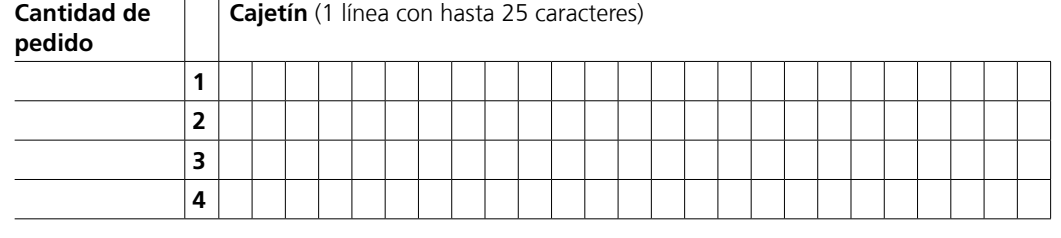

Taba bocacartas

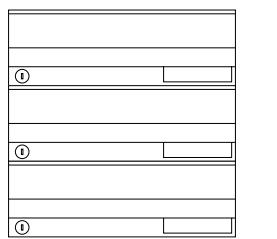

Buzón compacto

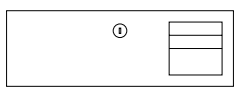

Portezuela de extracción posterior

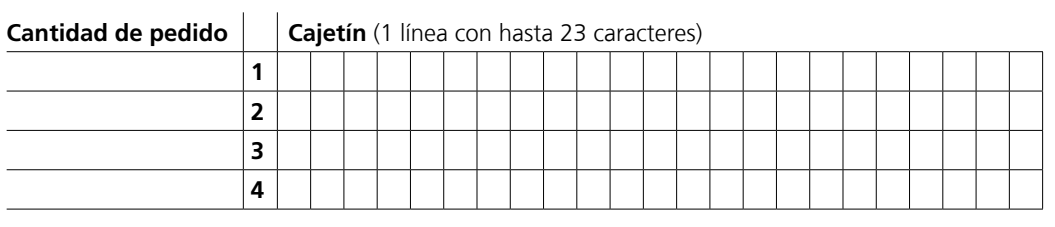

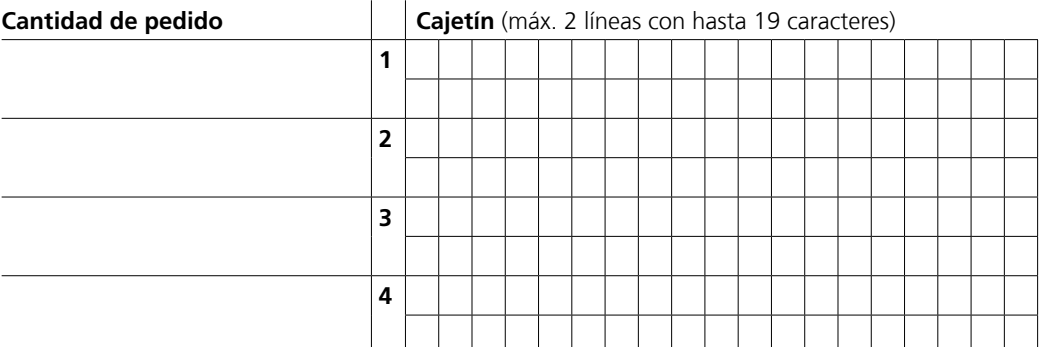

En sistemas de buzón con varias compuertas/puertas, envíenos todos los nombres para la rotulación en un archivo separado.

## **SSS SIEDLE**

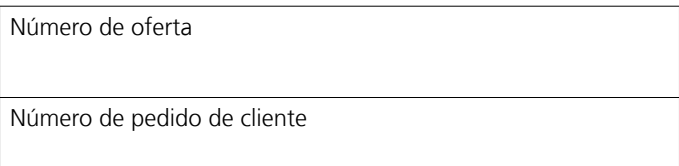

### **Dirección de entrega**

Nombre y apellidos

Empresa

Calle y número de vivienda

CP Población

País

**Teléfono** 

E-mail

**Observaciones** 

Envíe el formulario cumplimentado a: Fax +49 7723 63-72260 o inscriptions@siedle.de Es imprescindible informar de su número de teléfono y dirección de correo electrónico para posibles consultas.

Hemos pasado su solicitud a la delegación correspondiente.

En caso de preguntas sobre el servicio de rotulación, diríjase a: Teléfono +49 7723 63-260 o inscriptions@siedle.de